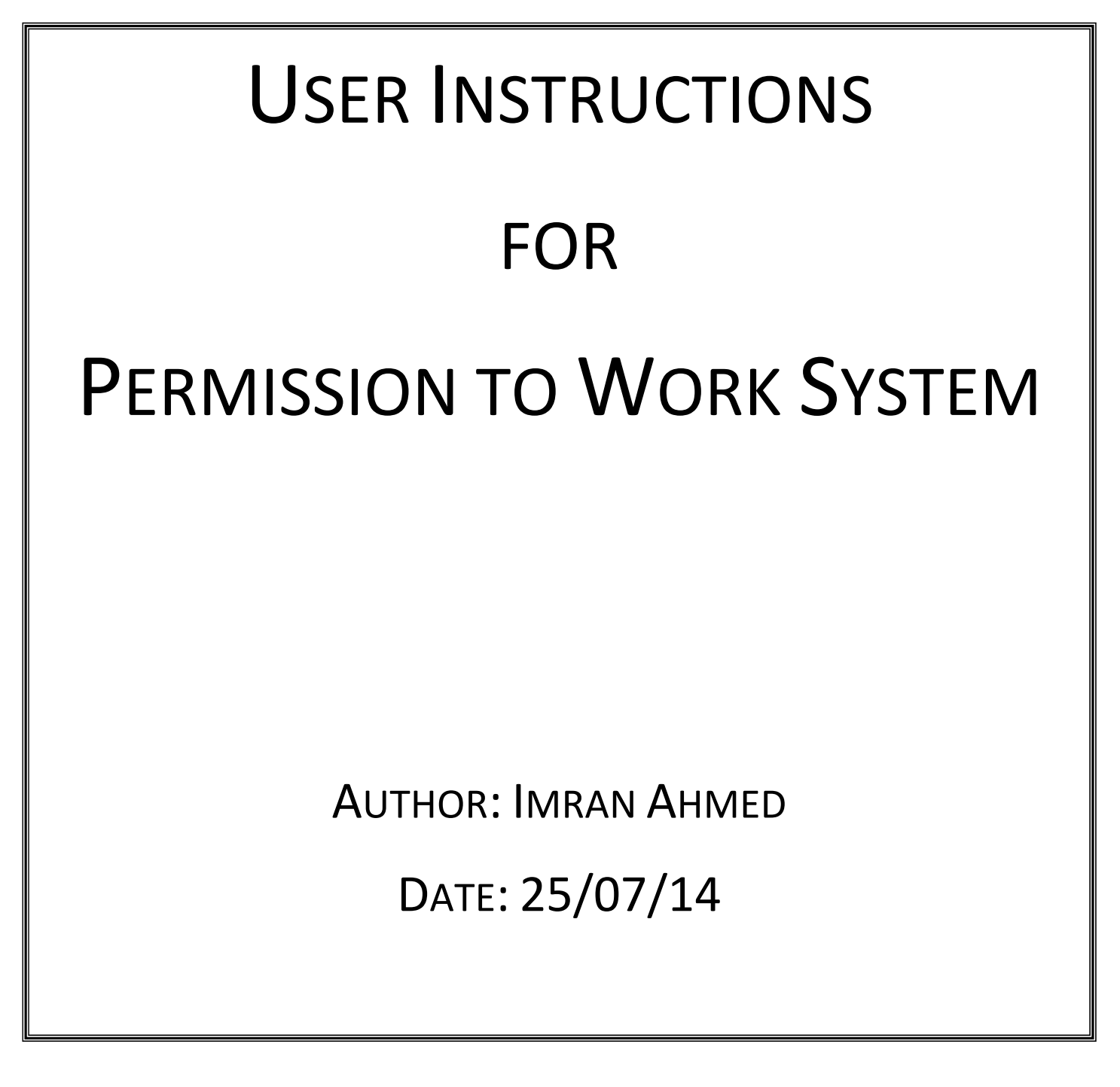

# **Login Page**

**Web address:** http://sheffield.technologyforge.com/ptw

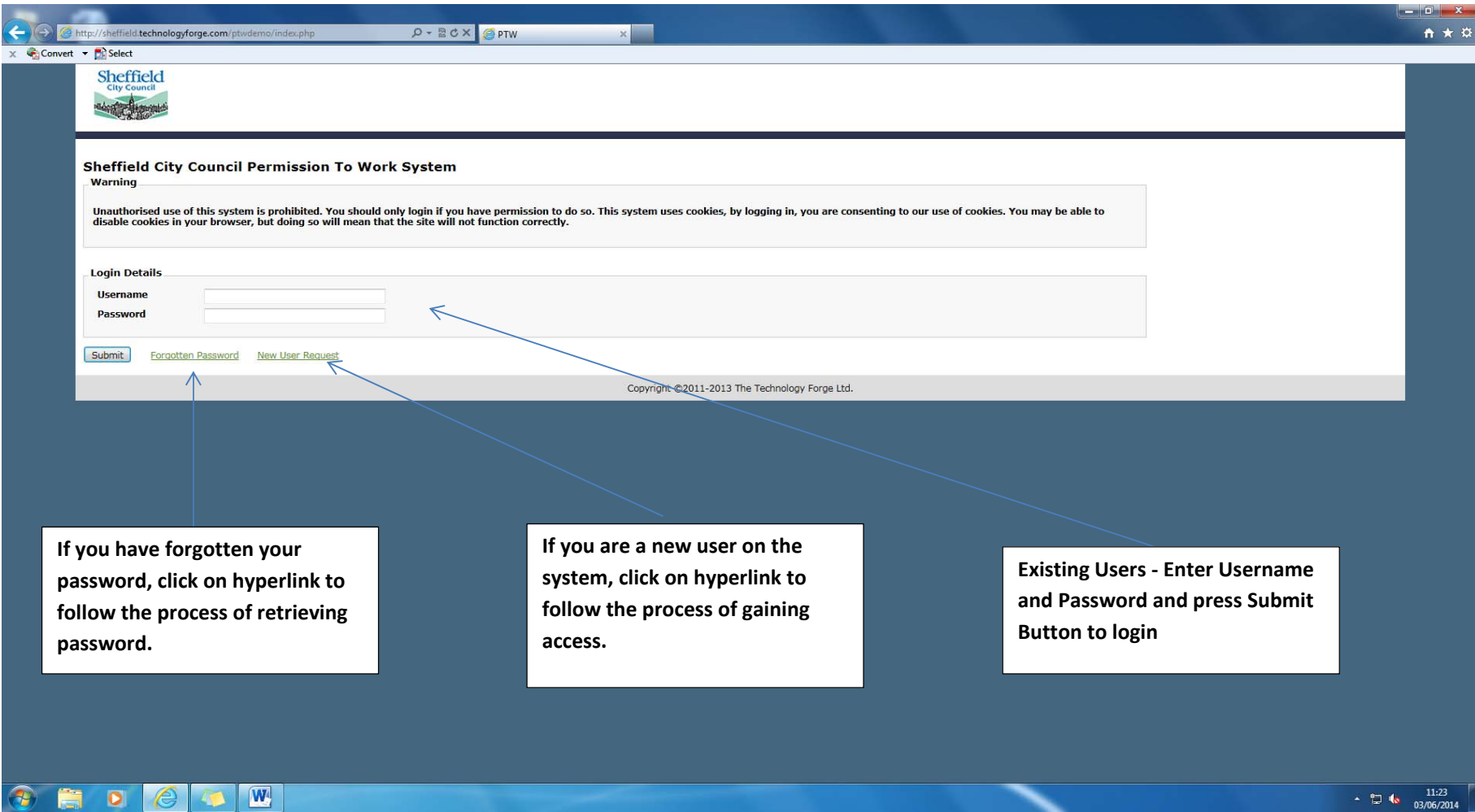

# **Forgotten Password Page**

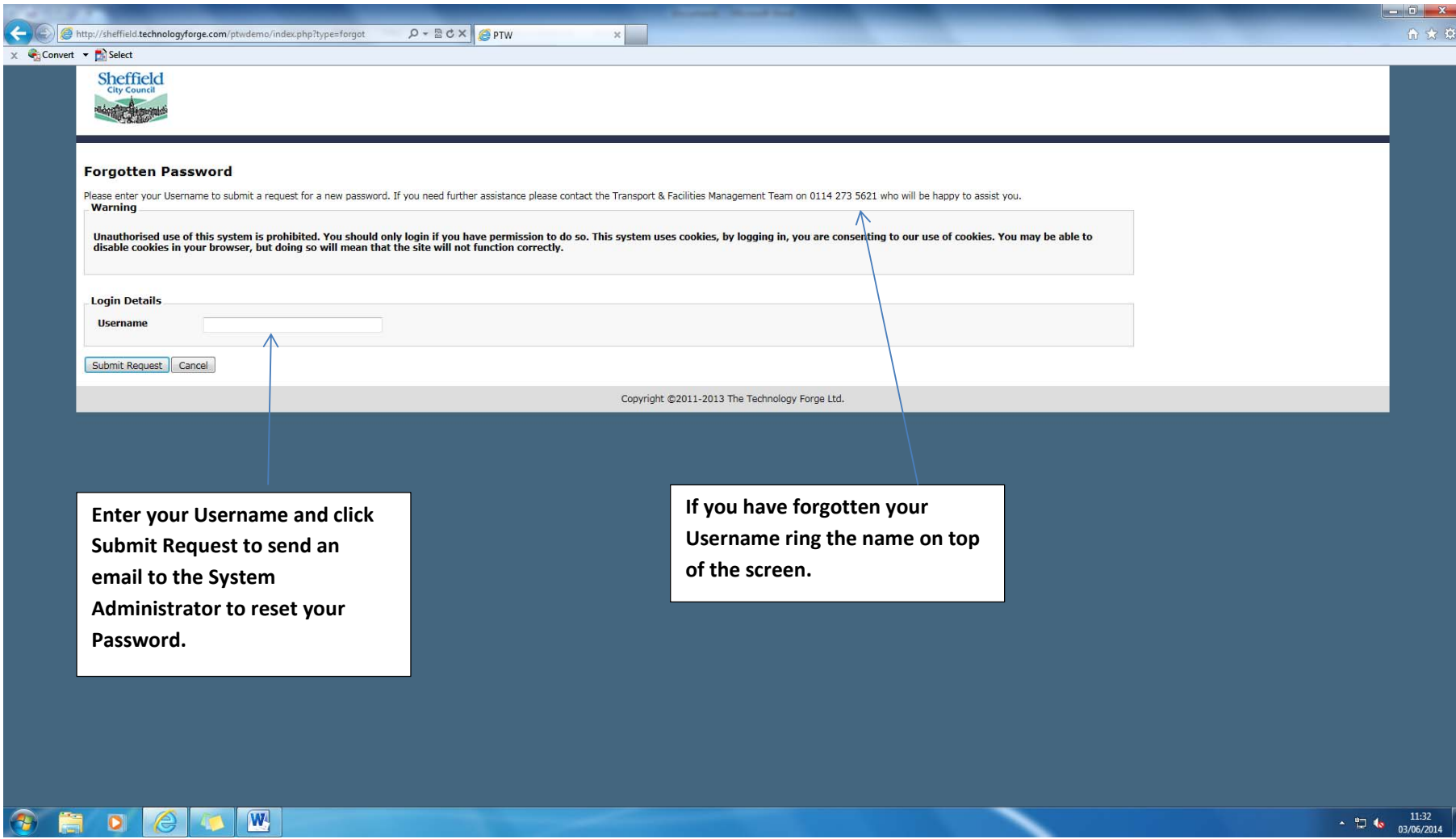

# **New User Request Page**

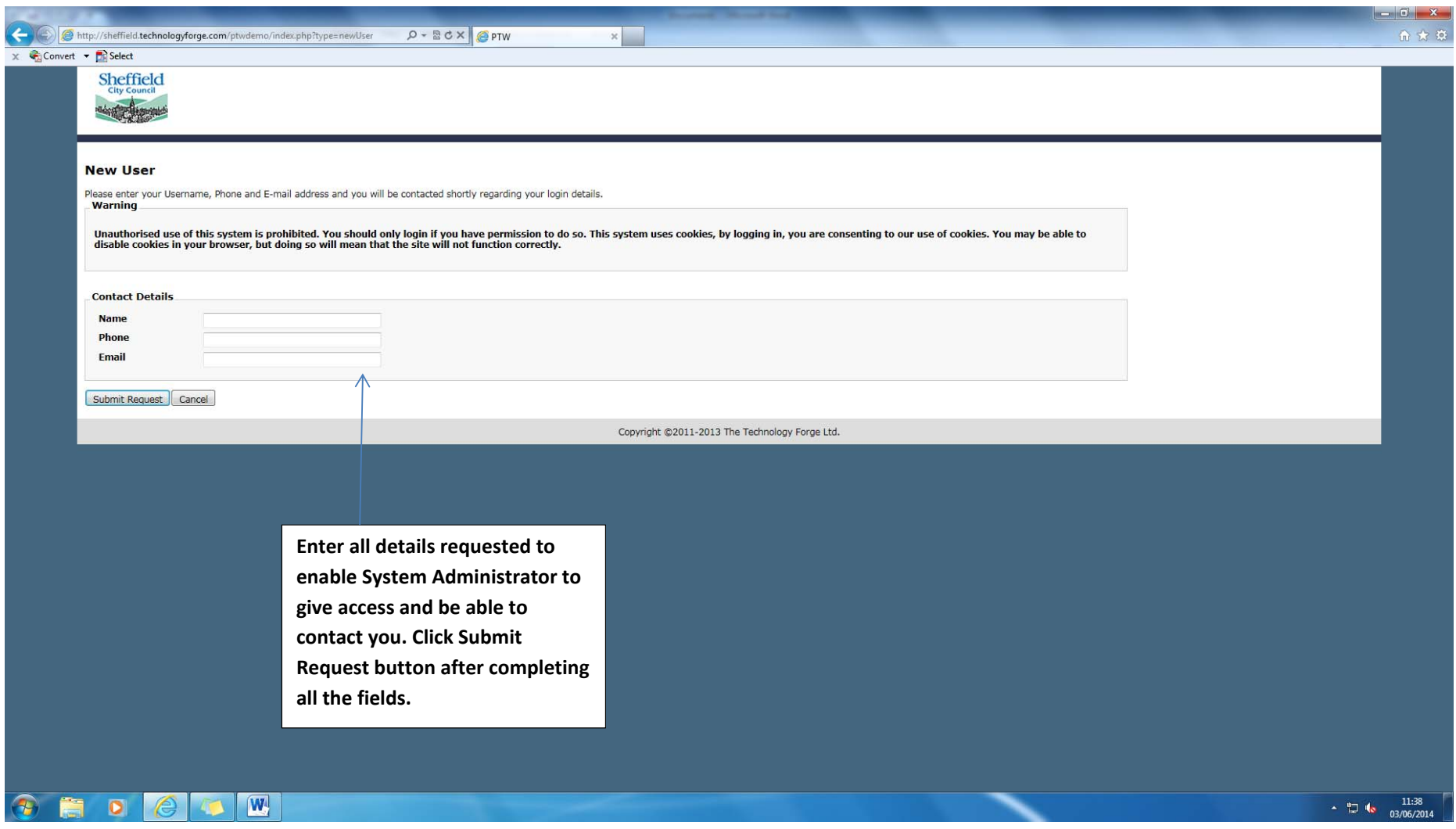

### **Home Page**

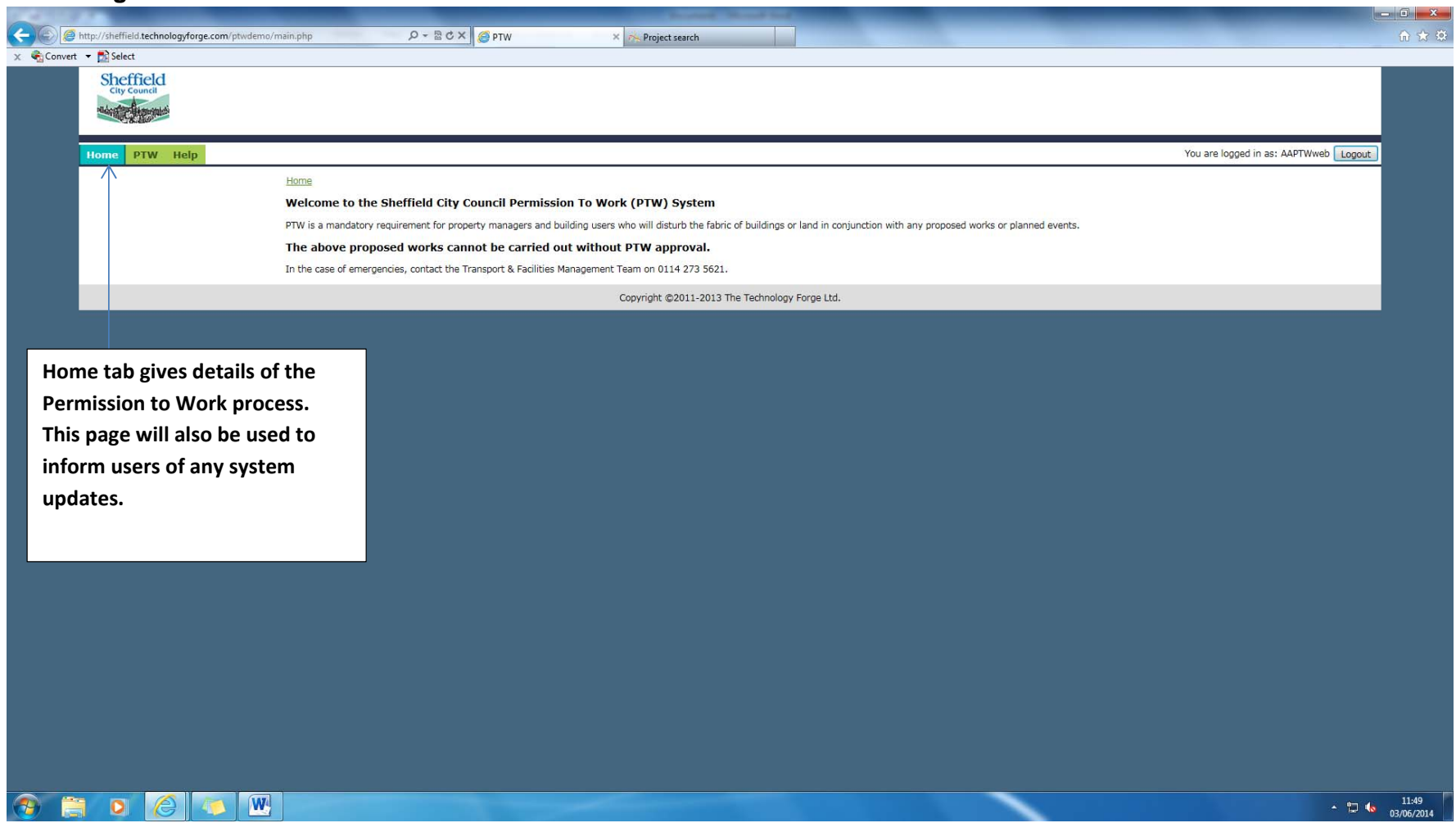

### **Help Page**

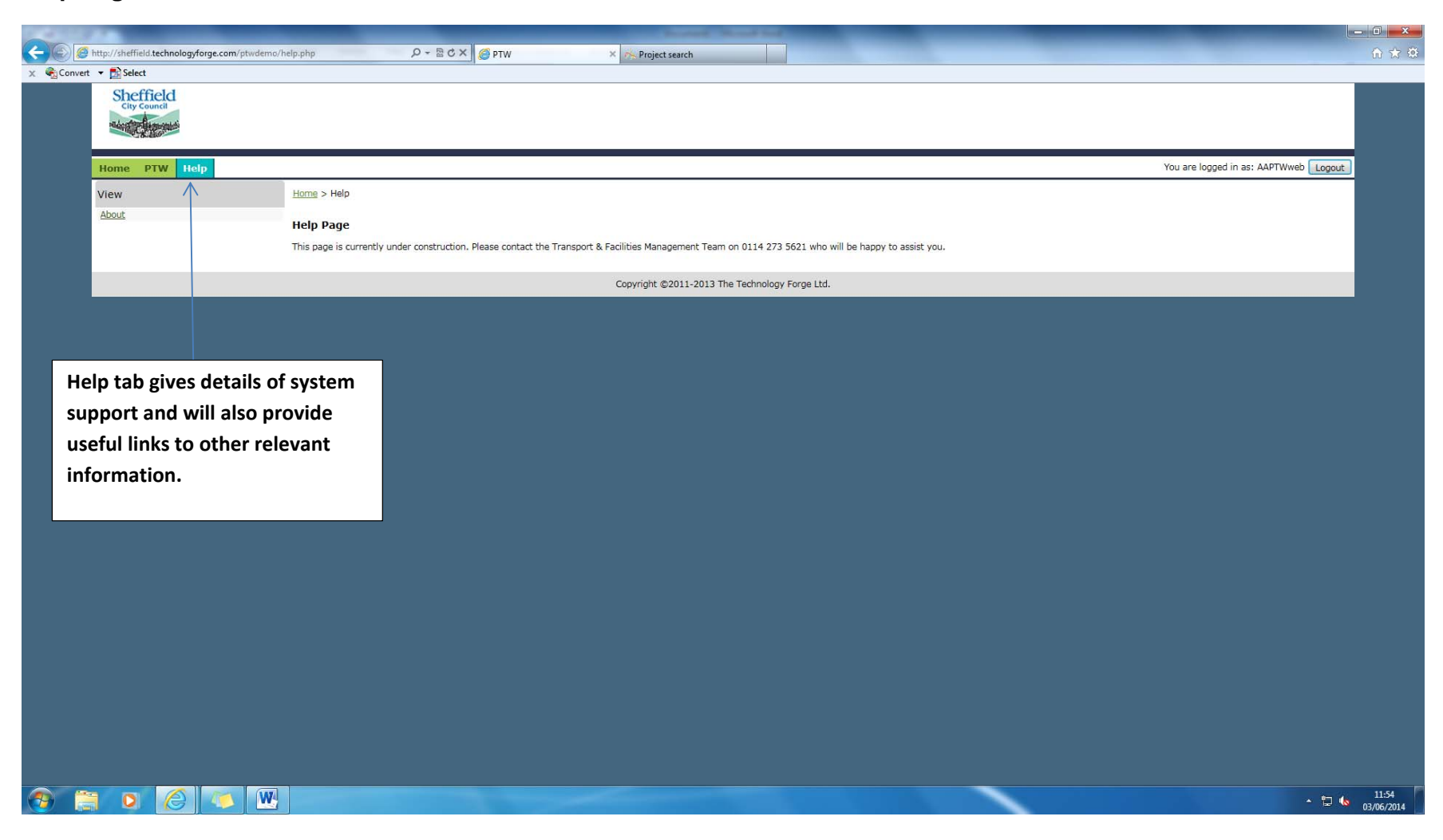

### **About Page**

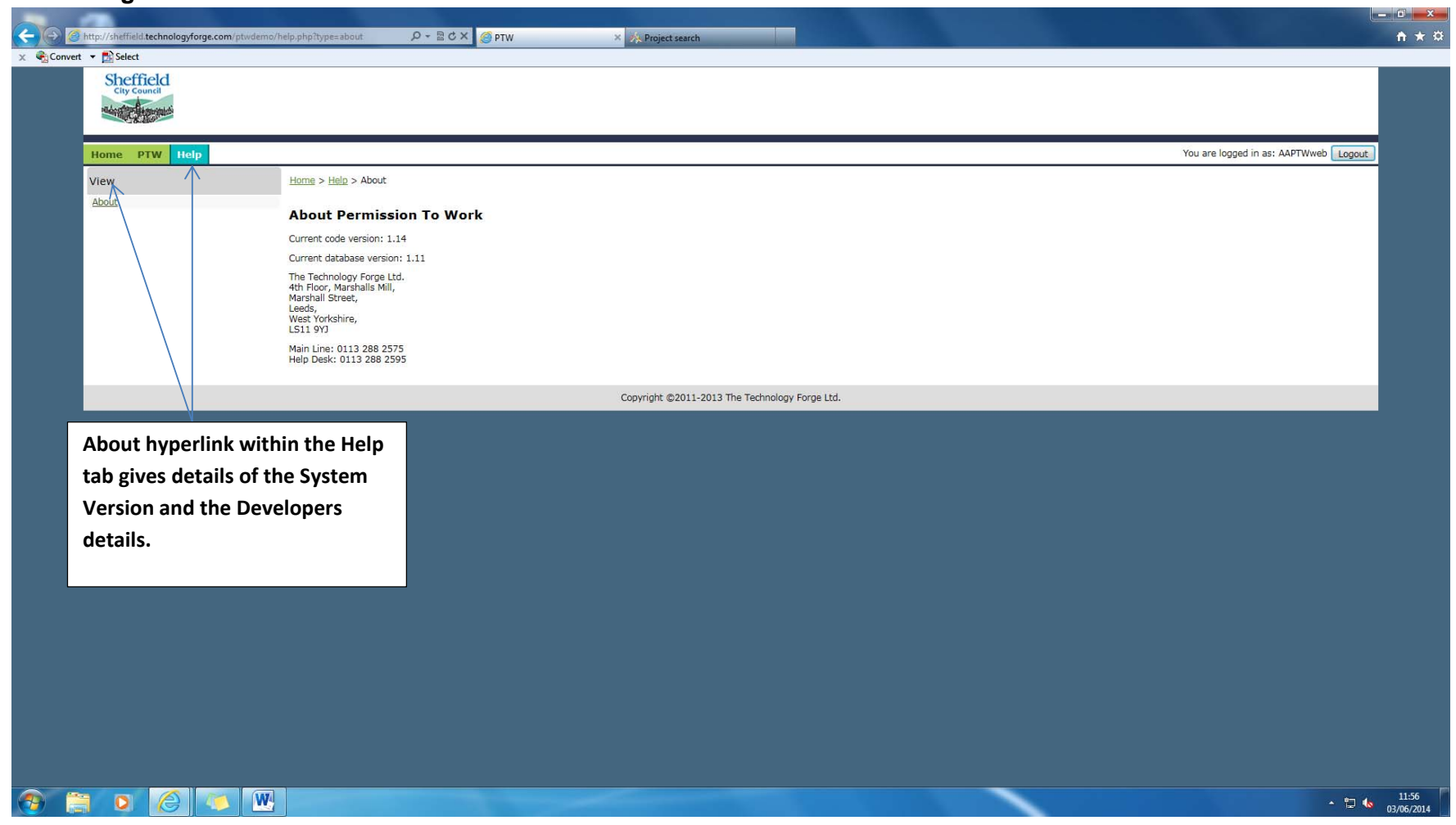

### **PTW Page**

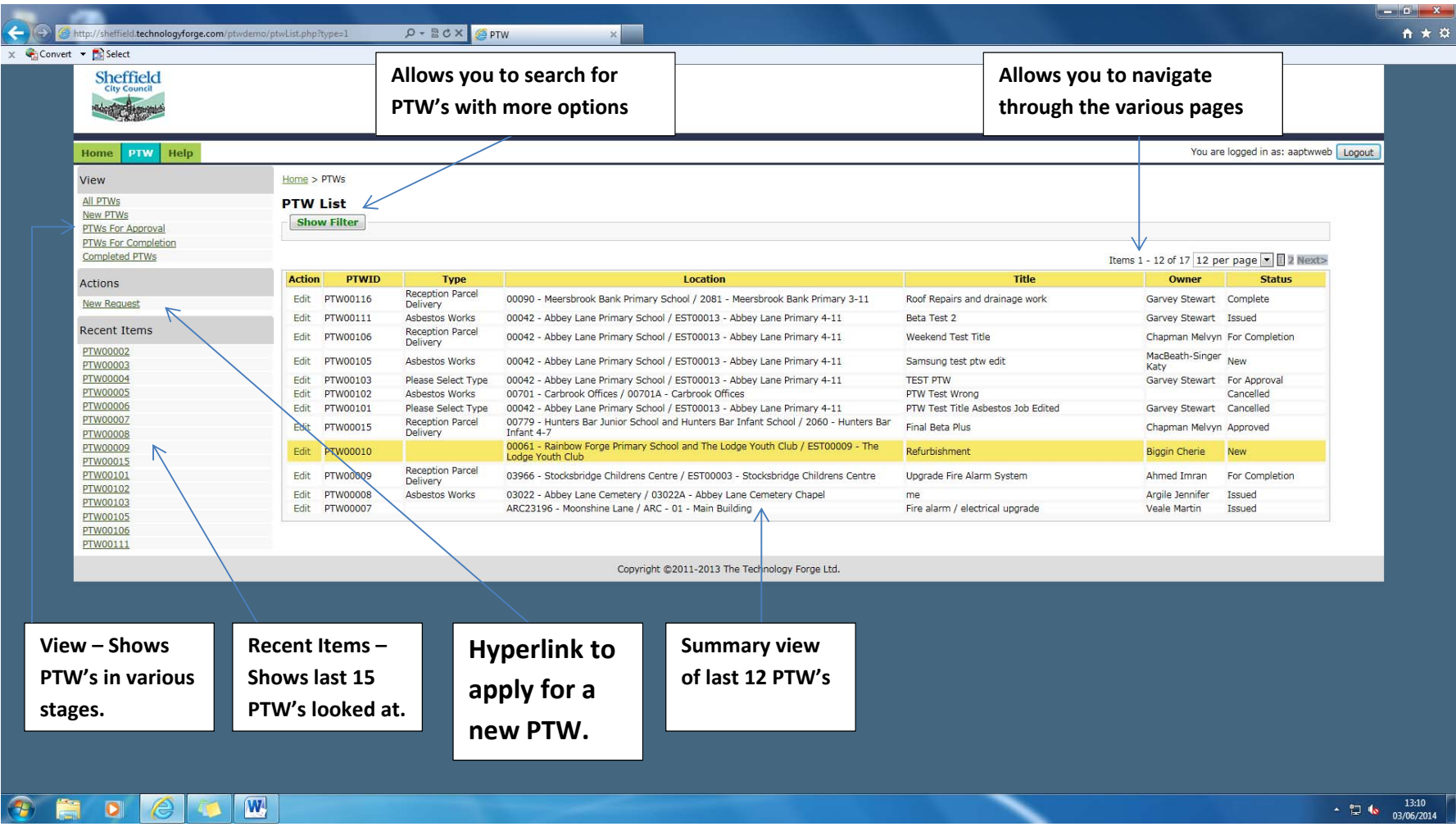

#### **PTW tab – New Request Page**

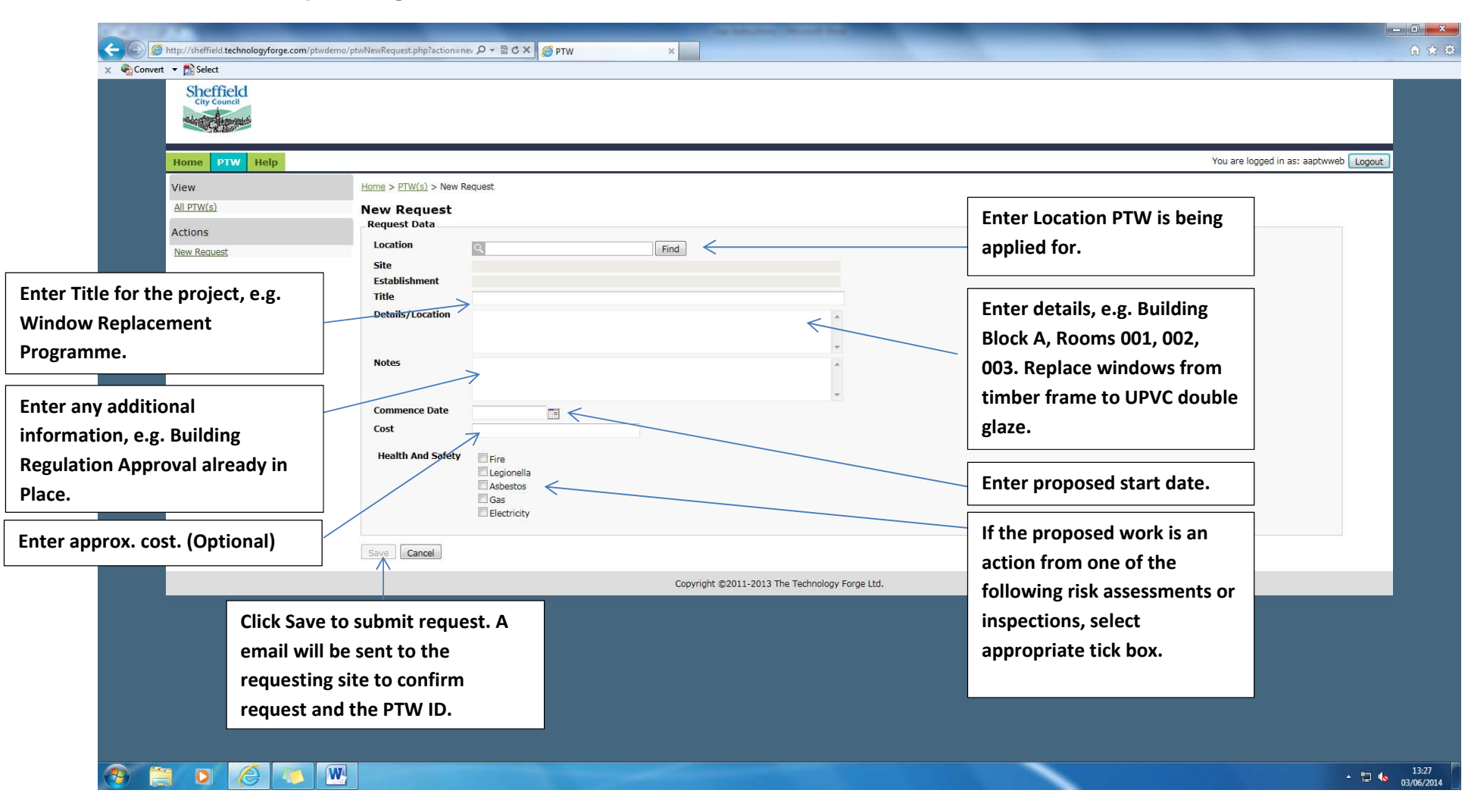

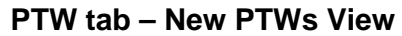

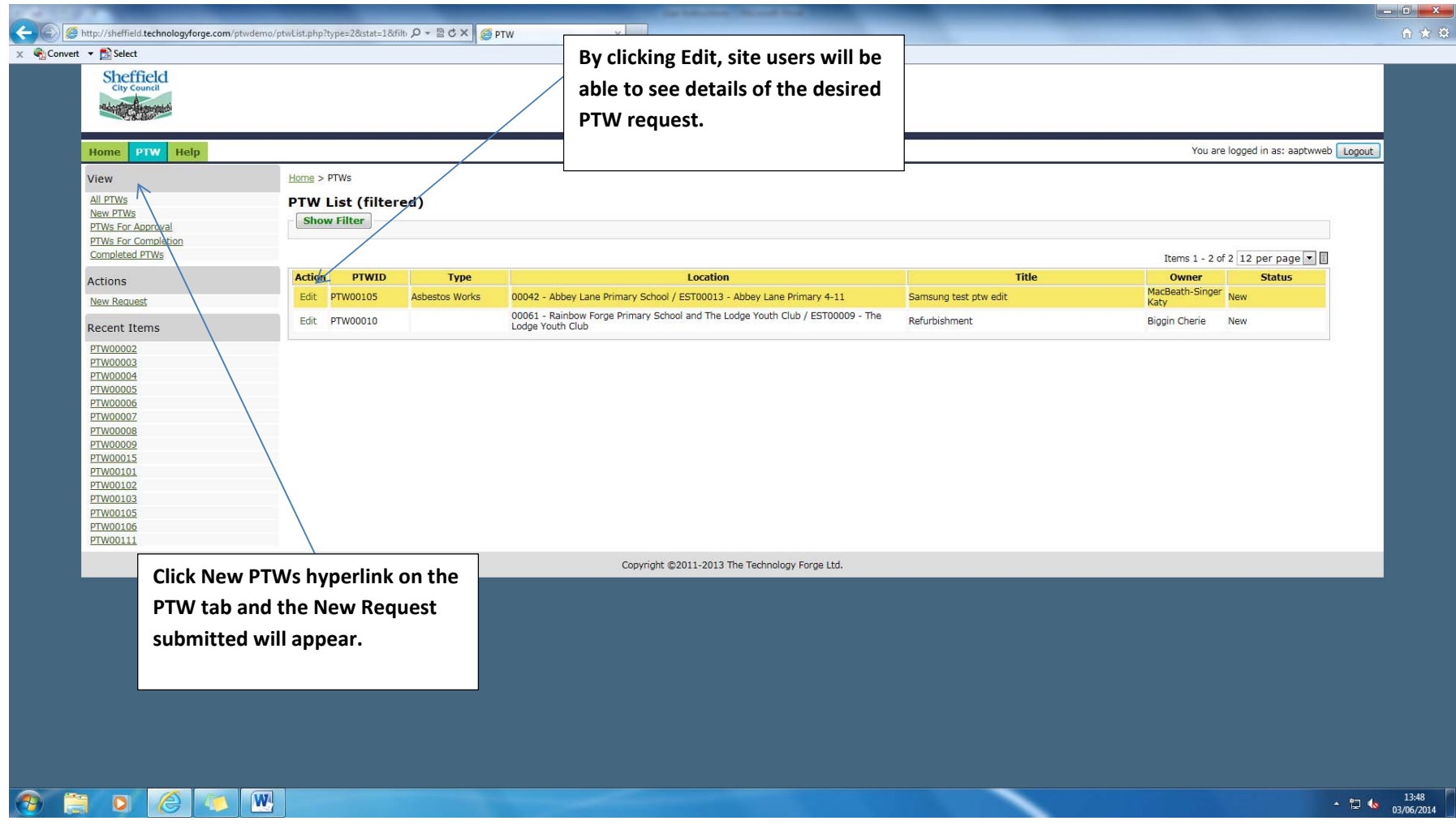

#### **PTW tab – Edit PTW View**

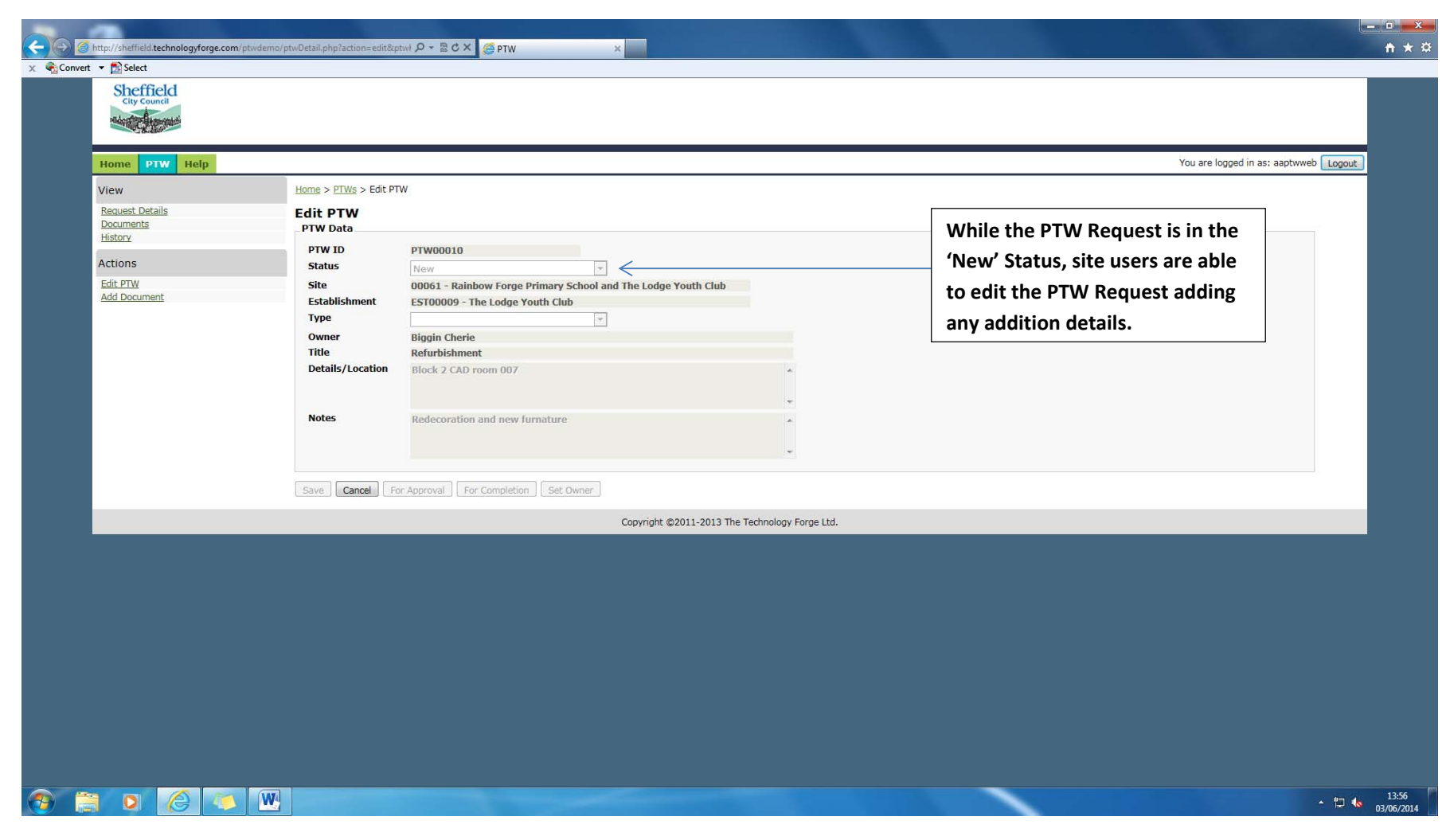

#### **PTW tab – Edit PTW View**

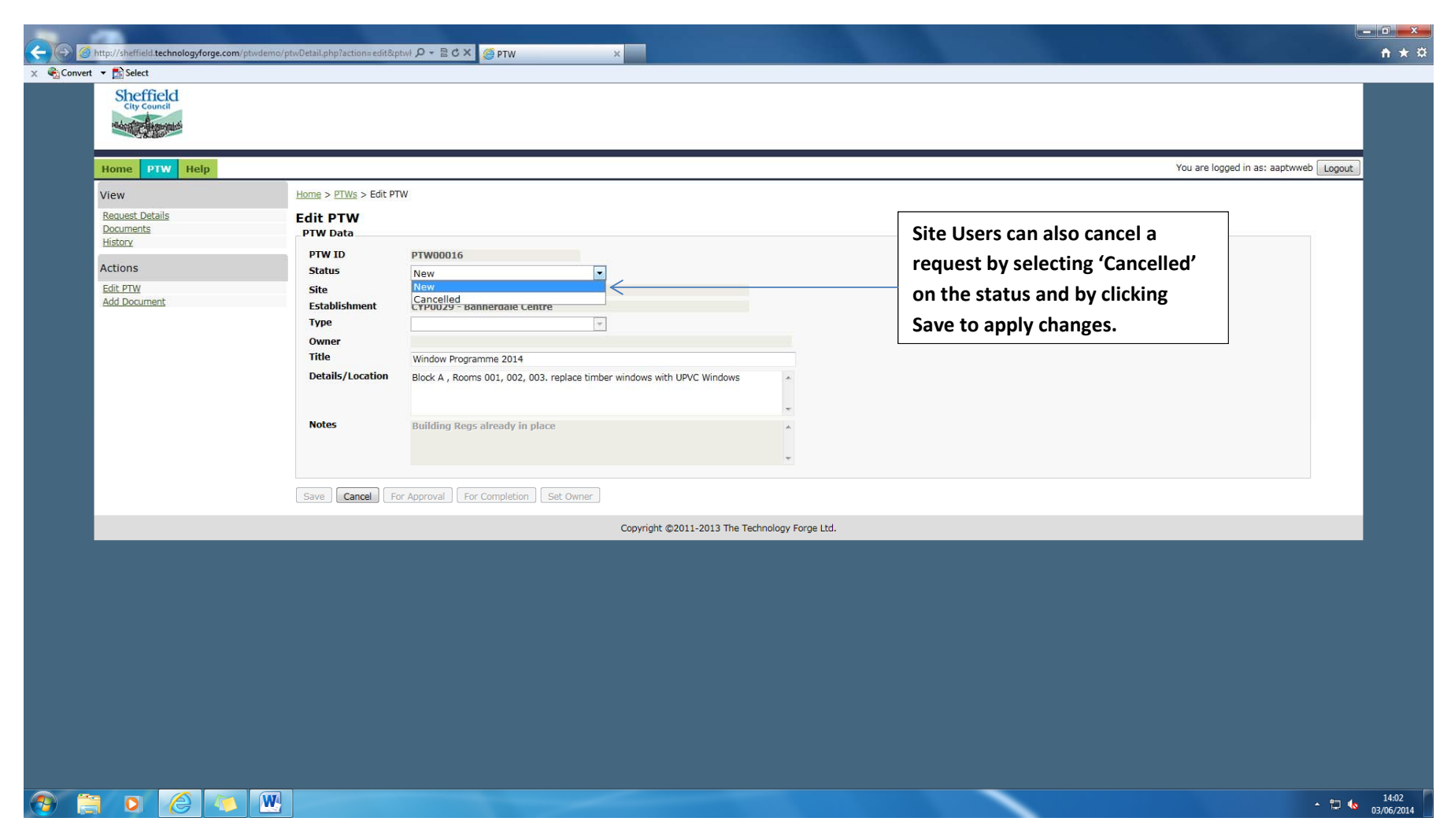

#### **PTW tab – Filter View**

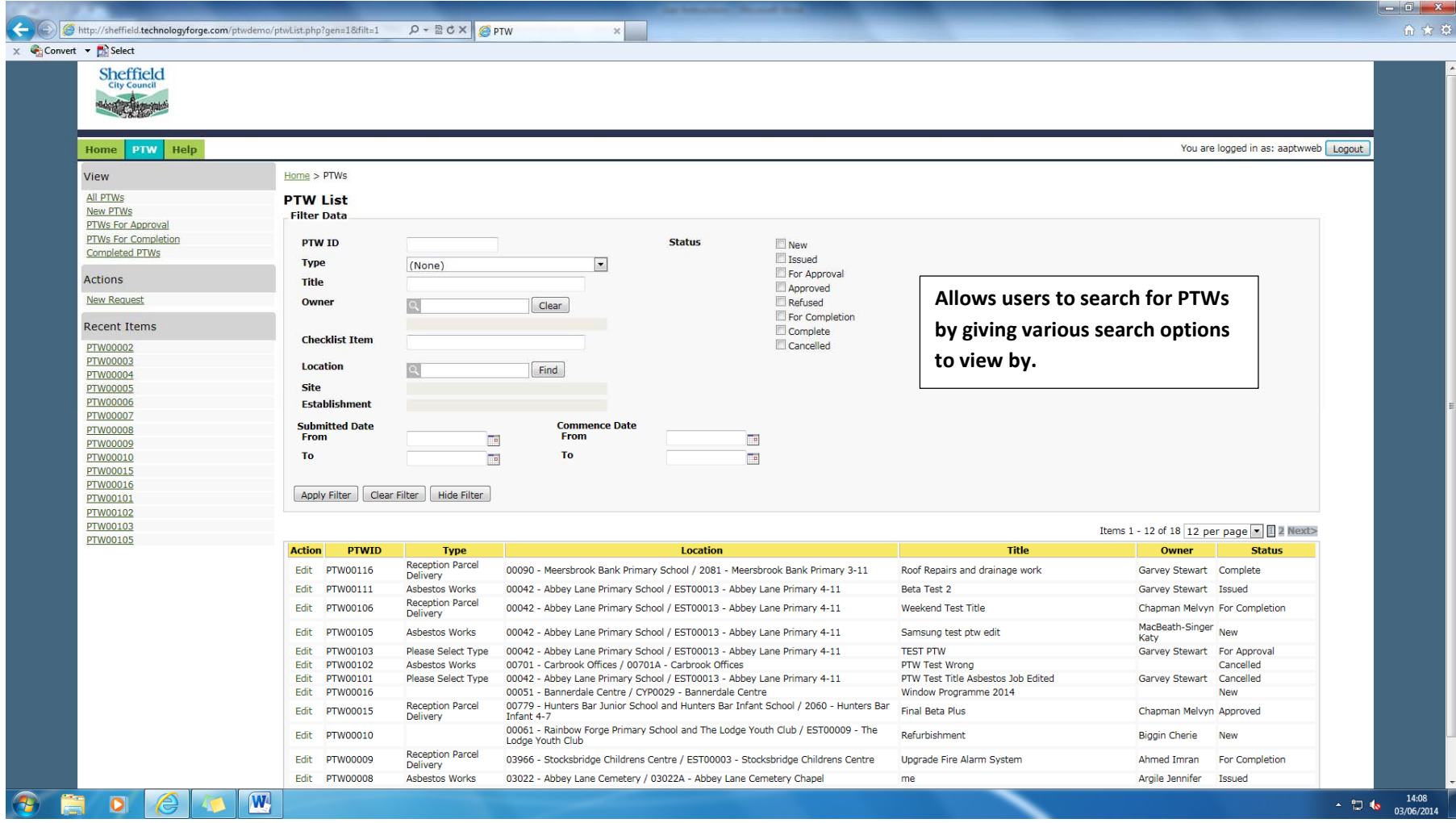

#### **PTW tab – PTW Data view**

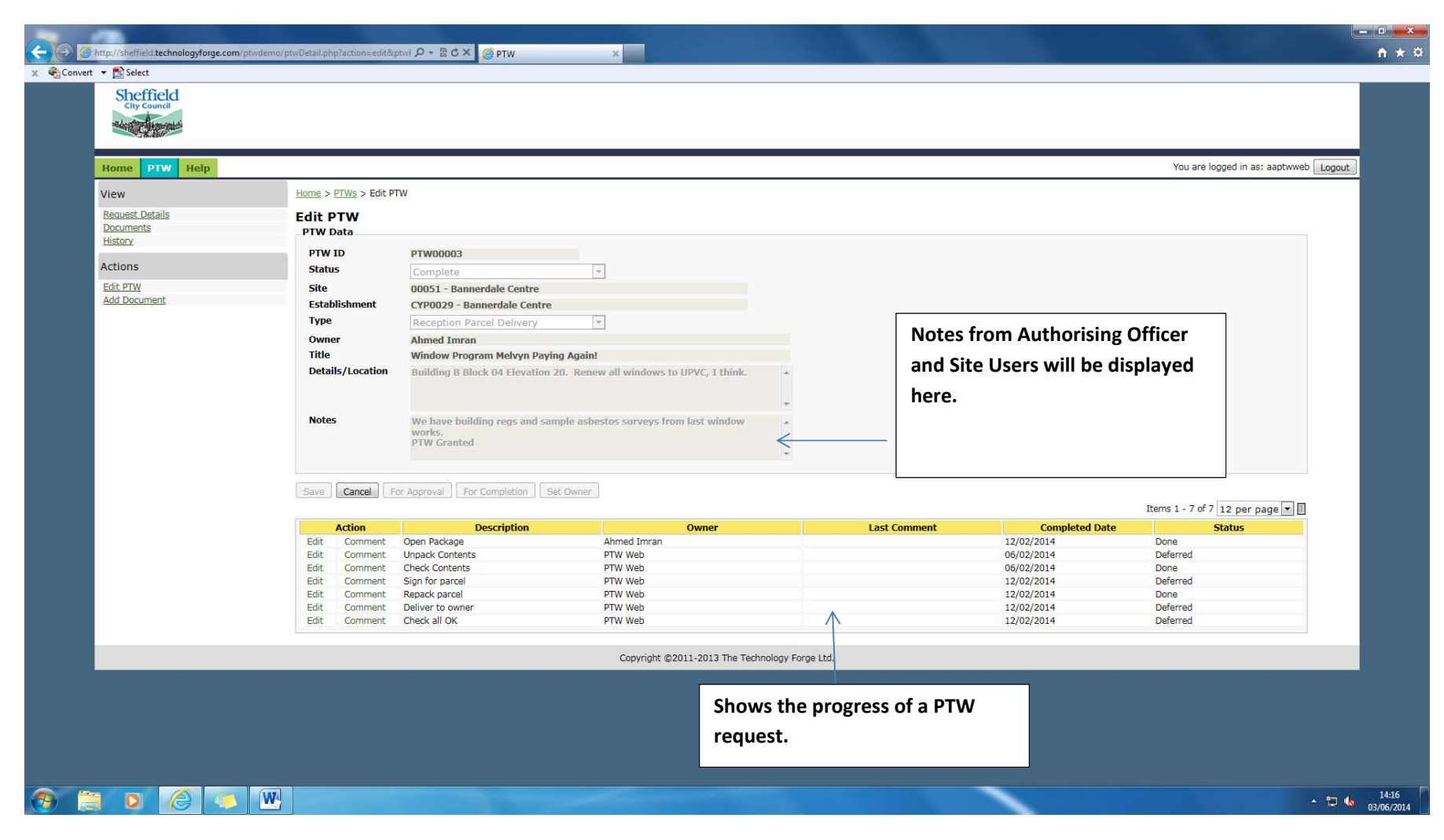

#### **PTW tab – Add Document**

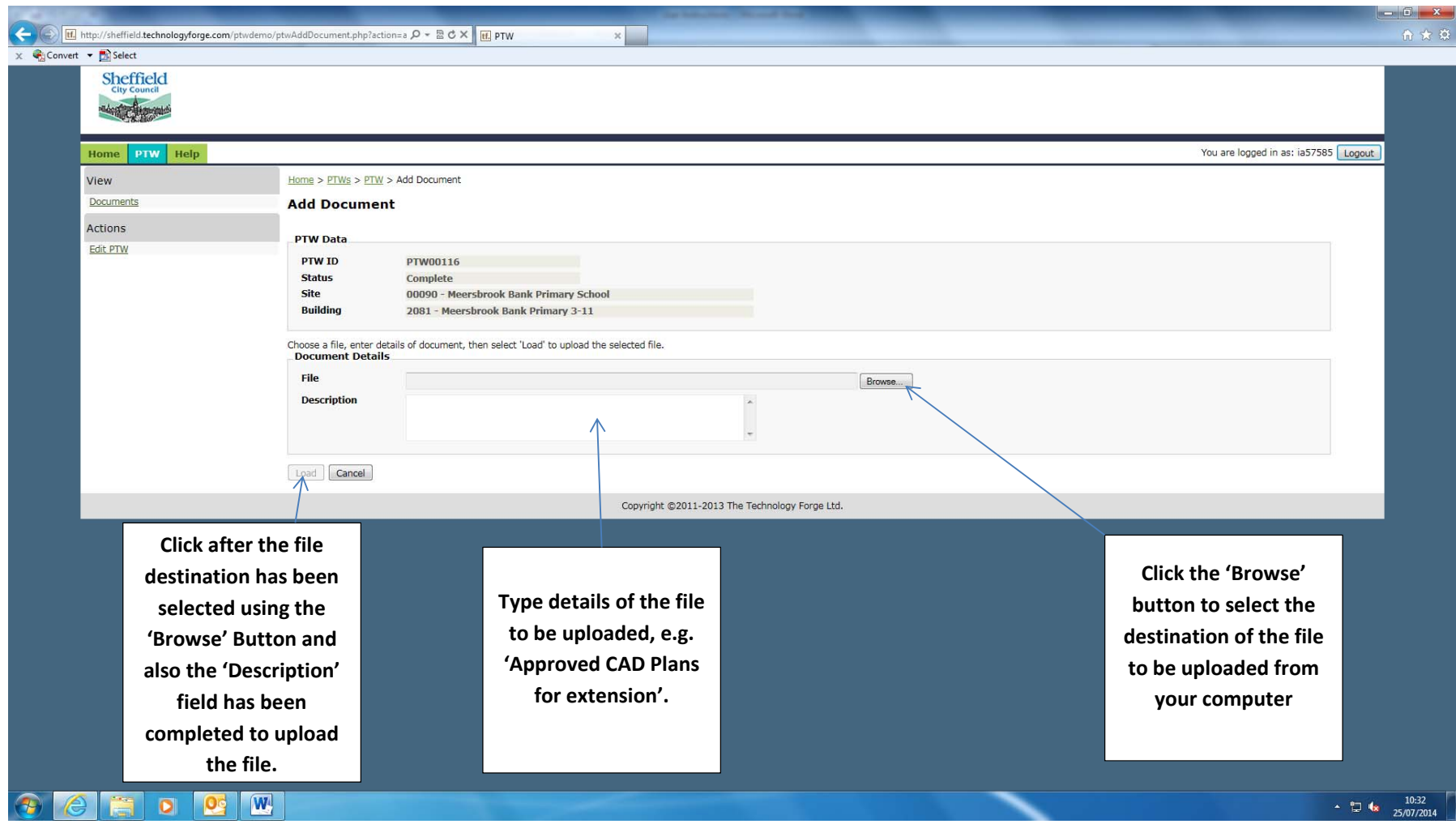